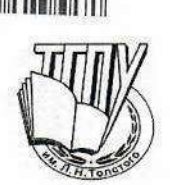

МИНПРОСВЕЩЕНИЯ РОССИИ Федеральное государственное бюджетное образовательное учреждение высшего образования «Тульский государственный педагогический университет им. Л.Н. Толстого» (ТГПУ им. Л.Н. Толстого)

#### ПРИКАЗ

 $\frac{2}{\pi}$   $\frac{2}{\pi}$   $\frac{2}{\pi}$ 2024 г.

 $18$  $N<sub>o</sub>$ 

Тула

[По Университету: общие финансовые вопросы] {Об установлении стоимости обучения студентов за счет средств физических и юридических лиц}

На основании:

- пункта 3 статьи 54 Федерального закона от 29.12.2012г. № 273-ФЗ «Об образовании в Российской Федерации»;

- пункта 1 статьи 1 Федерального закона от 27.11.2023 N 540-ФЗ "О федеральном бюджете на 2024 год и на плановый период 2025 и 2026 годов";

- решения Ученого совета ТГПУ им. Л.Н. Толстого (протокол № 7 от 30.05.2024г.)

в отношении контингента, продолжающего обучение на втором и последующих курсах в 2024 году,

приказываю:

1. Установить стоимость обучения в 2024-2025 учебном году студентов, обучающихся образовательным программам высшего образования - программам основным  $\overline{110}$ бакалавриата, программам специалитета, программам магистратуры (в том числе в порядке перевода из других ВУЗов и восстановления) по договорам на обучение за счет средств физических и юридических лиц в соответствии с приложениями:

1.1. Приложение № 1 - стоимость обучения по образовательной программе высшего образования - бакалавриат (специалитет) по направлениям подготовки (очная форма обучения);

1.2. Приложение № 2 - стоимость обучения по образовательной программе высшего образования - бакалавриат (специалитет) по направлениям подготовки (заочная форма обучения);

1.3. Приложение № 3 - стоимость обучения по образовательной программе высшего образования - магистратура по направлениям подготовки (очная форма обучения);

1.4. Приложение № 4 - стоимость обучения по образовательной программе высшего образования - магистратура по направлениям подготовки (заочная форма обучения);

1.5. Приложение № 5 - стоимость обучения по образовательной программе высшего образования - магистратура по направлениям подготовки (очно-заочная форма обучения).

2. Отделу делопроизводства и связи довести настоящий приказ до сведения всех заинтересованных лиц.

3. Общий контроль исполнения настоящего приказа возложить на главного бухгалтера Лукину Т.Н.

Е.Ю. Ромашина

И.о. ректора

Приложение № 1 **EXECUTE AND THE SUBSTANT OF SALE AND THE SUBSTANT SUBSTANT SUBSTANT** 

## Стоимость обучения<br>по образовательной программе высшего образования - бакалавриат, специалитет<br>по направлениям подготовки<br>в 2024-2025 учебном году

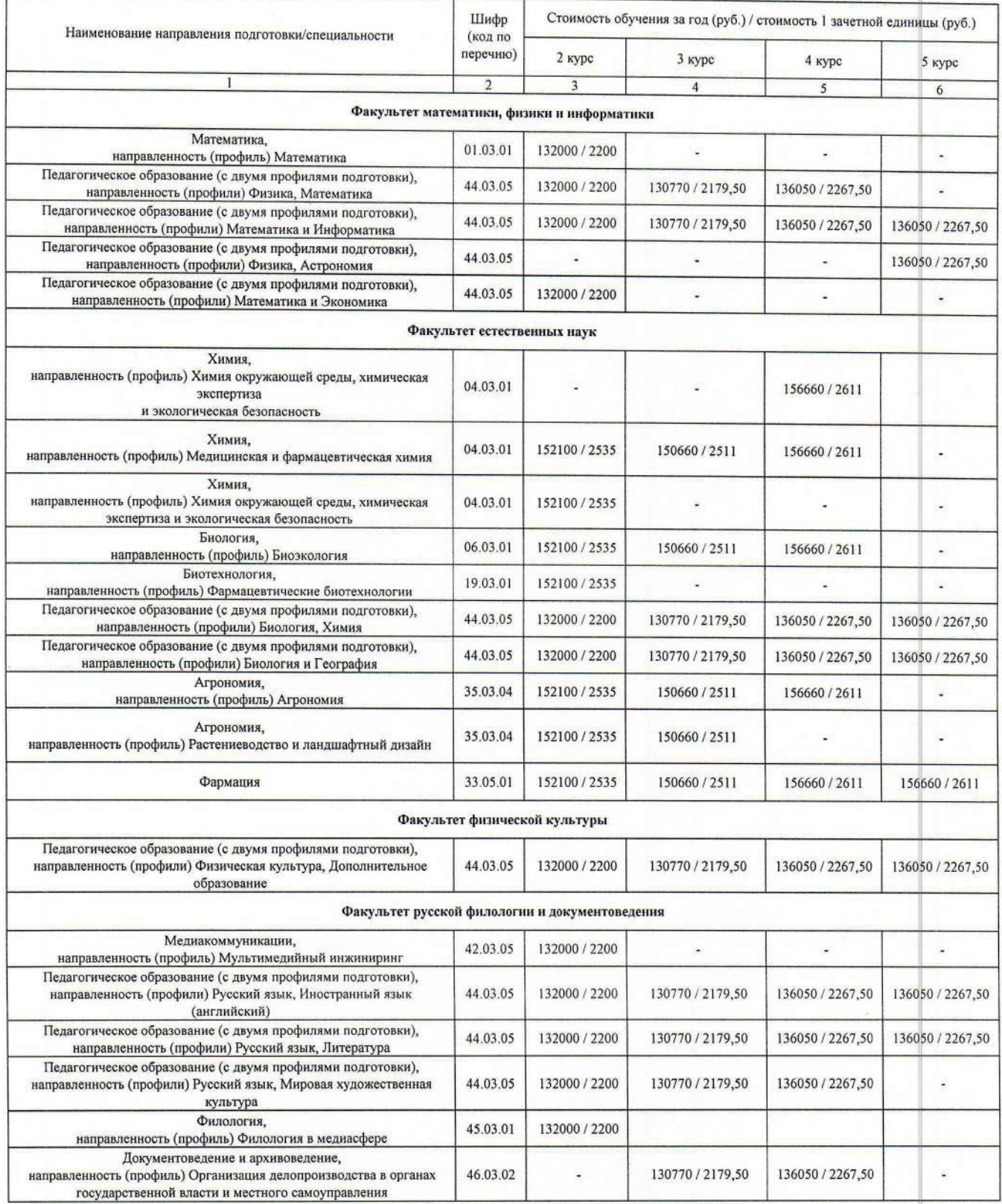

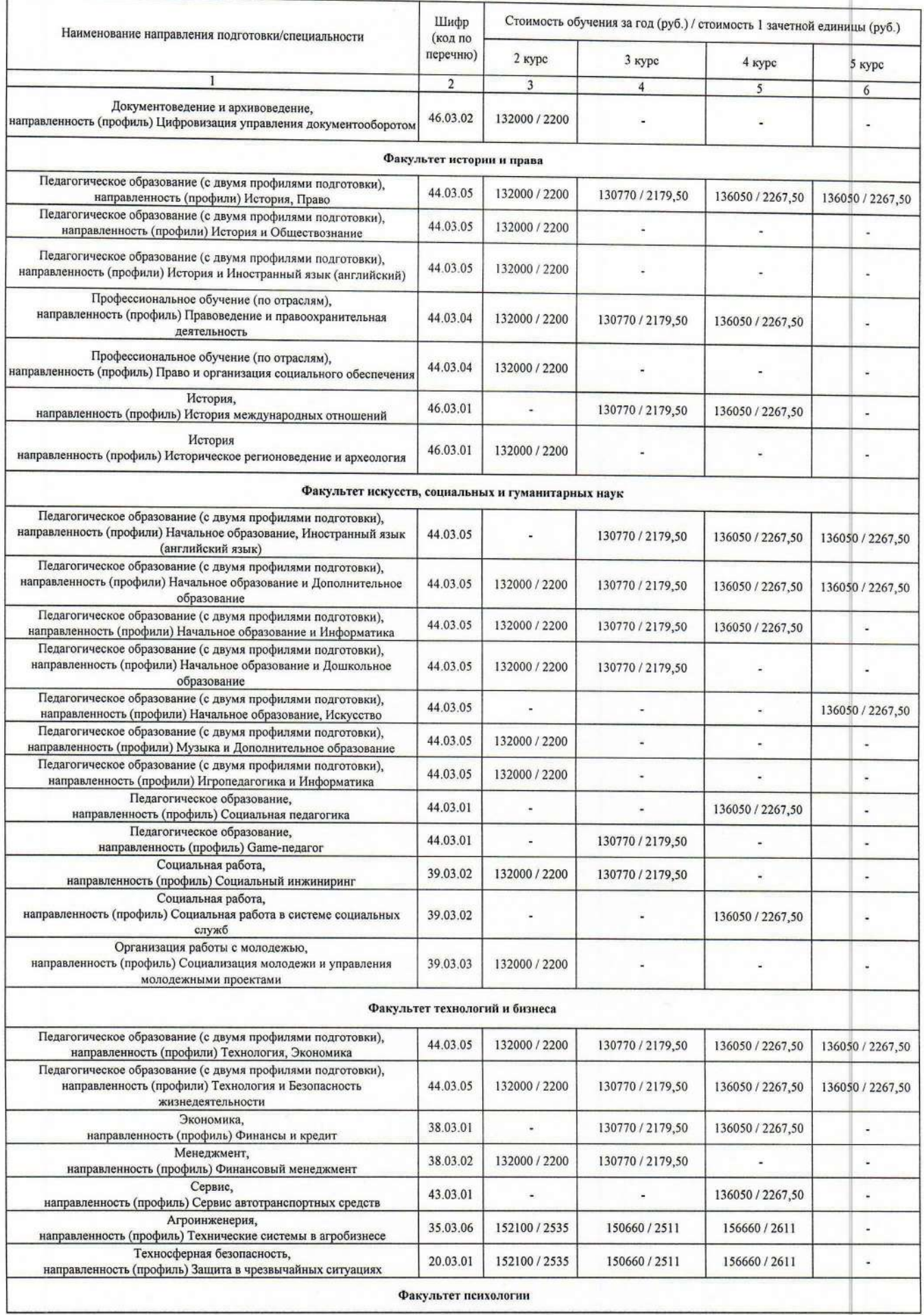

的声响

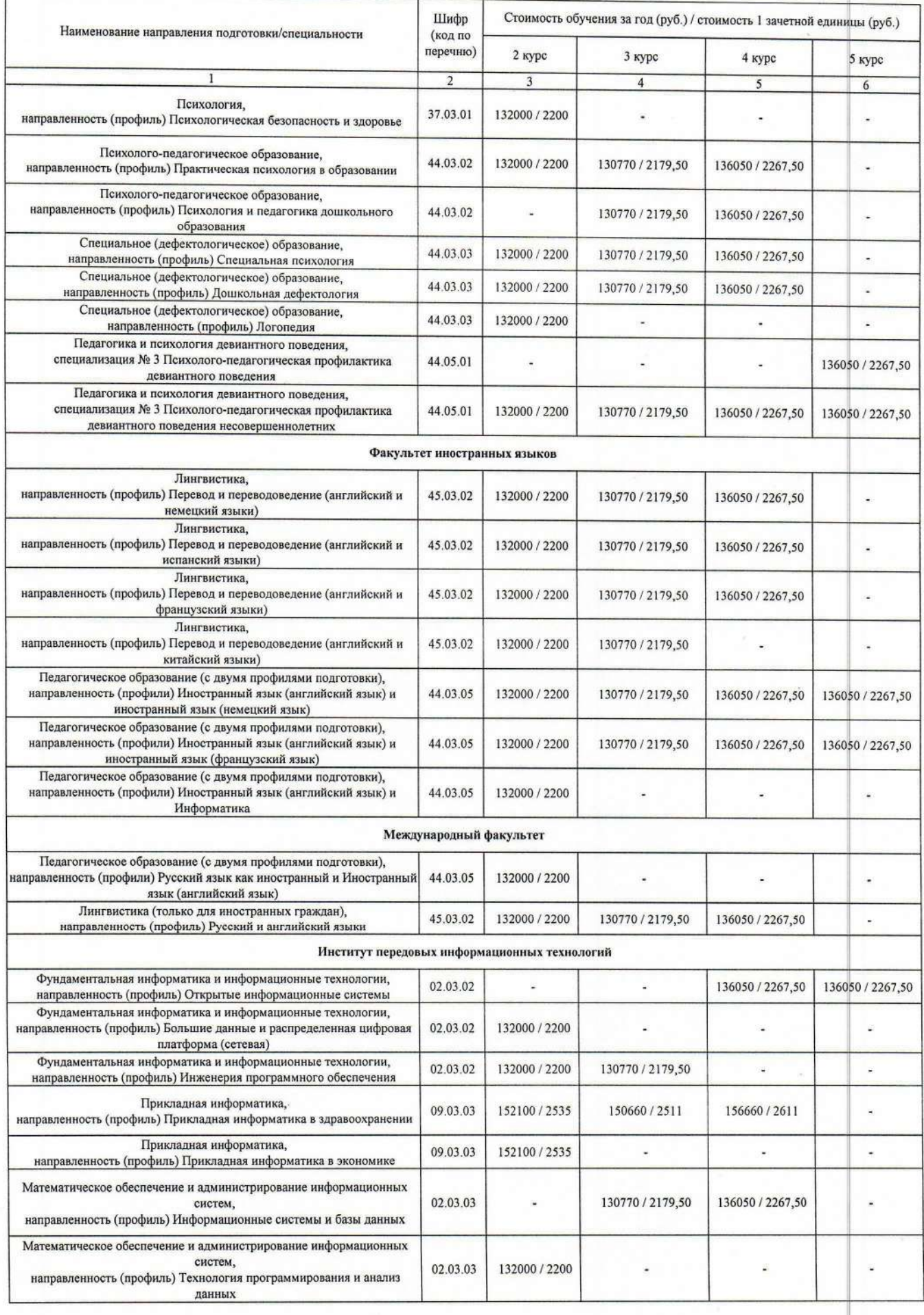

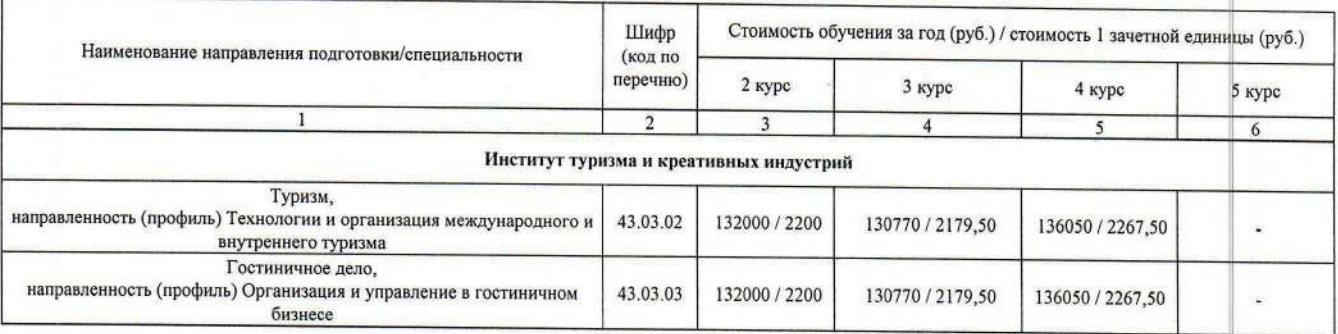

# Стоимость обучения<br>по образовательной программе высшего образования - бакалавриат<br>по направлениям подготовки<br>заочной формы обучения<br>в 2024-2025 учебном году

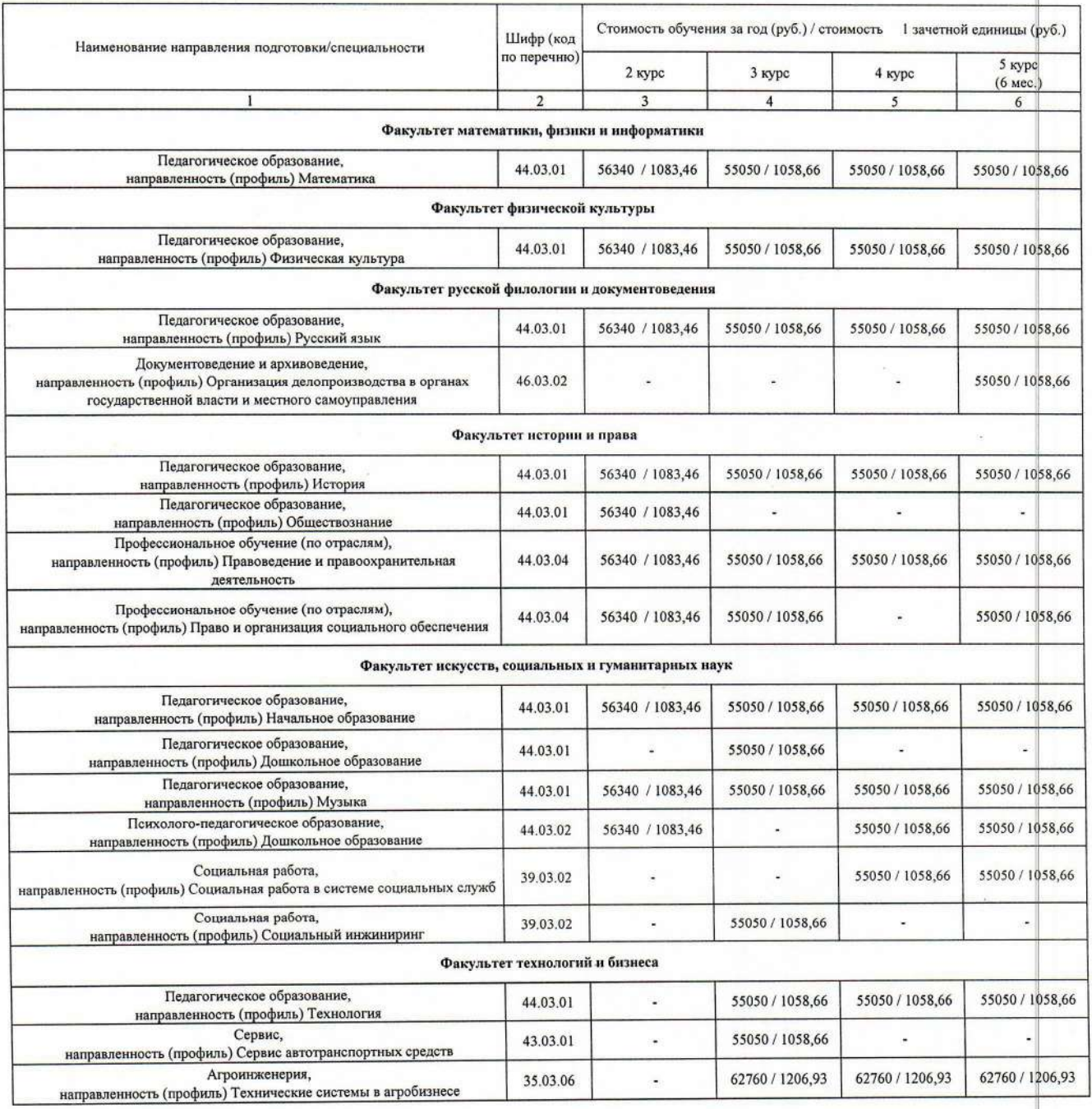

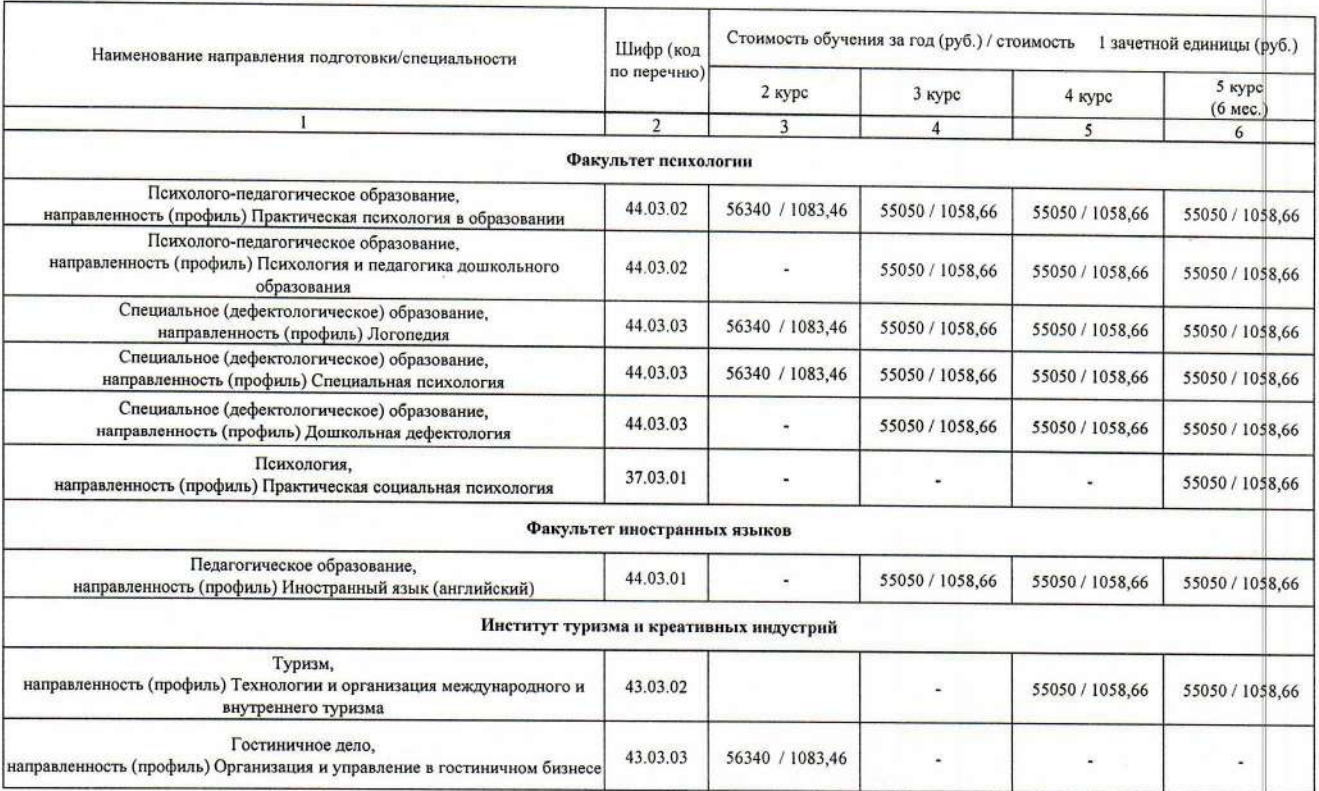

Приложение № 3

K приказу ТГПУ им. Л.Н. Толстого<br>No 18 or 3/05. 2024 г.

#### Стоимость обучения по образовательной программе высшего образования - магистратура по направлениям подготовки о интерестентали подустови<br>очной формы обучения<br>в 2024-2025 учебном году

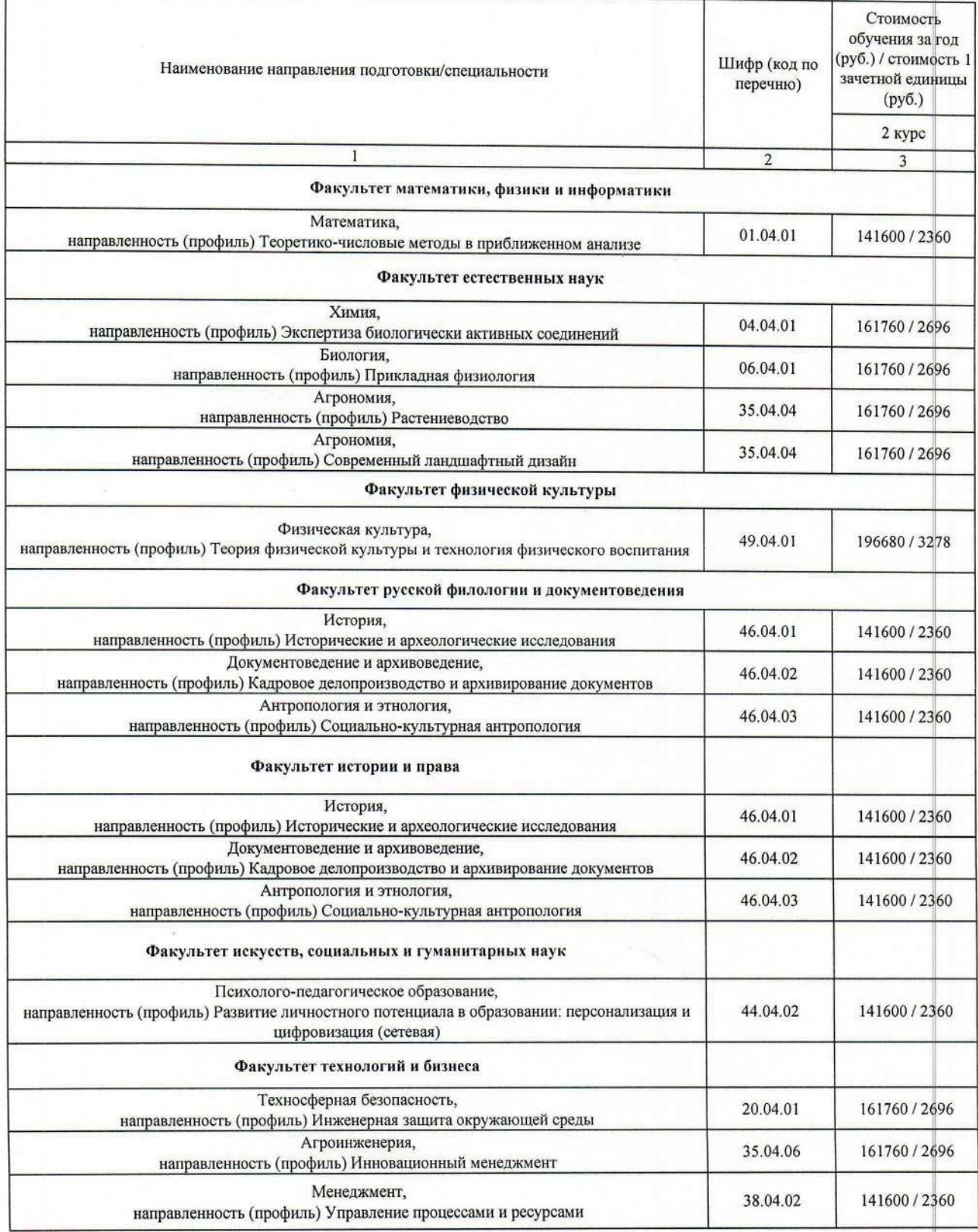

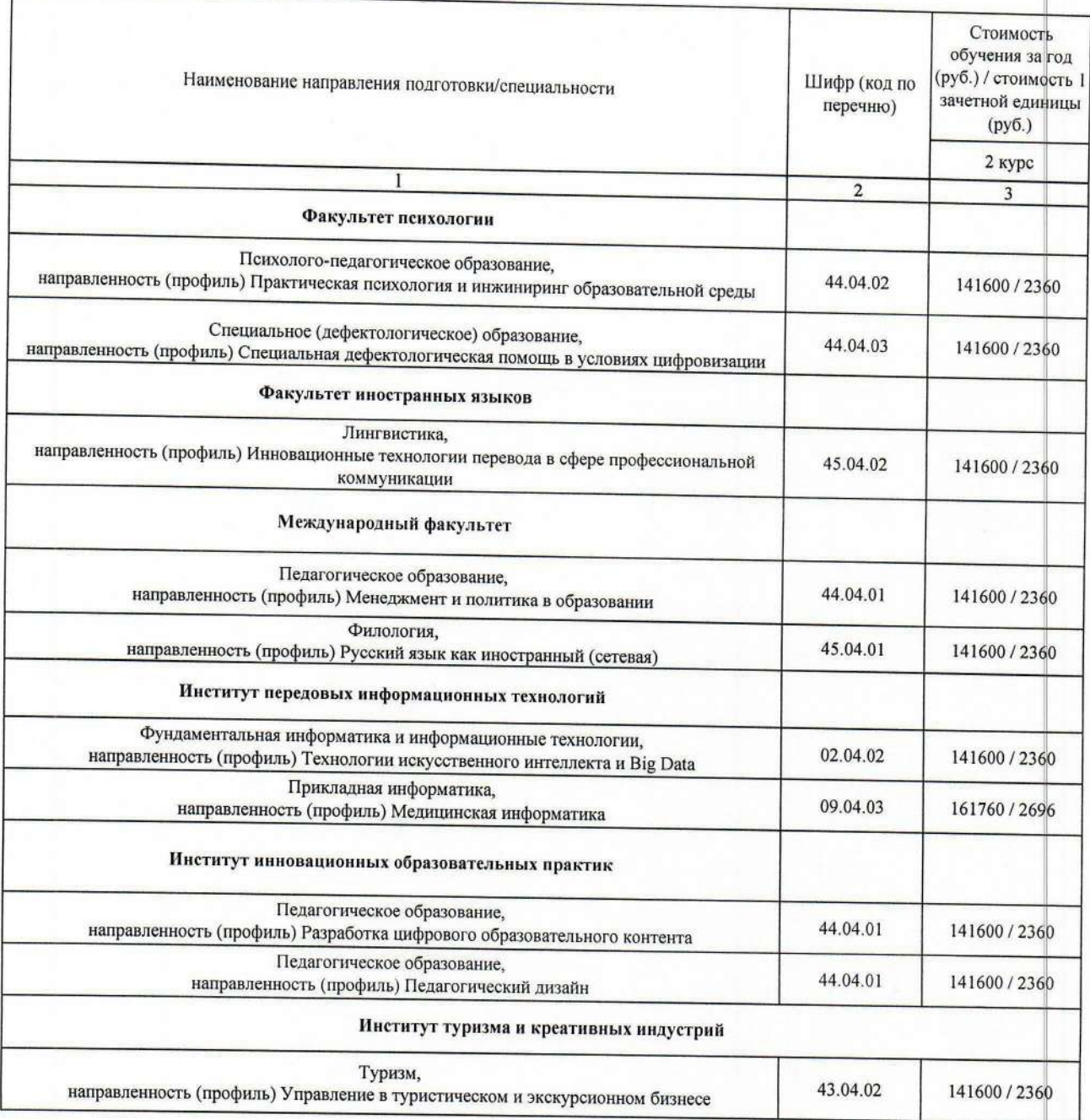

Приложение № 4

#### Стоимость обучения по образовательной программе высшего образования - магистратура по направлениям подготовки заочной формы обучения

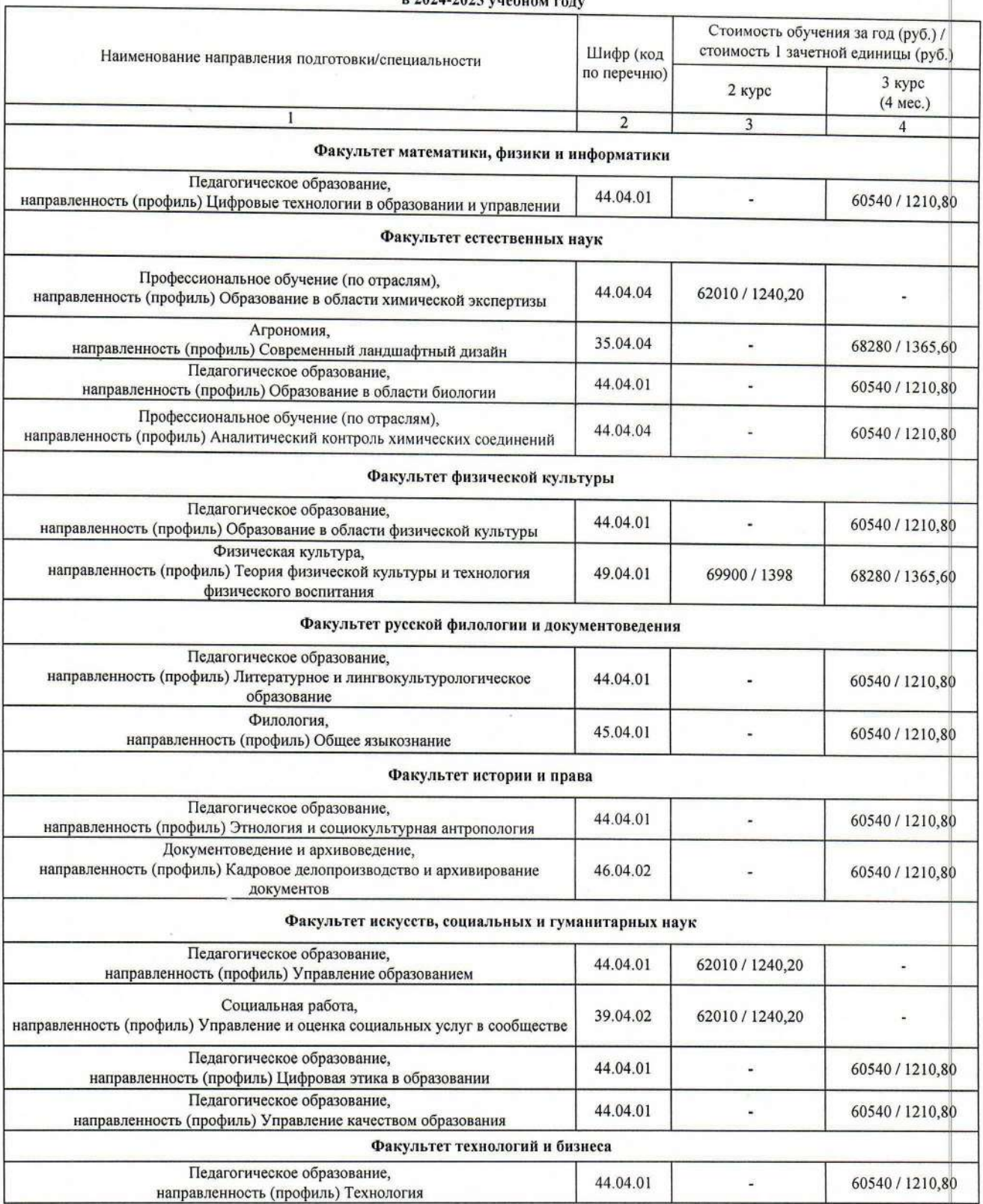

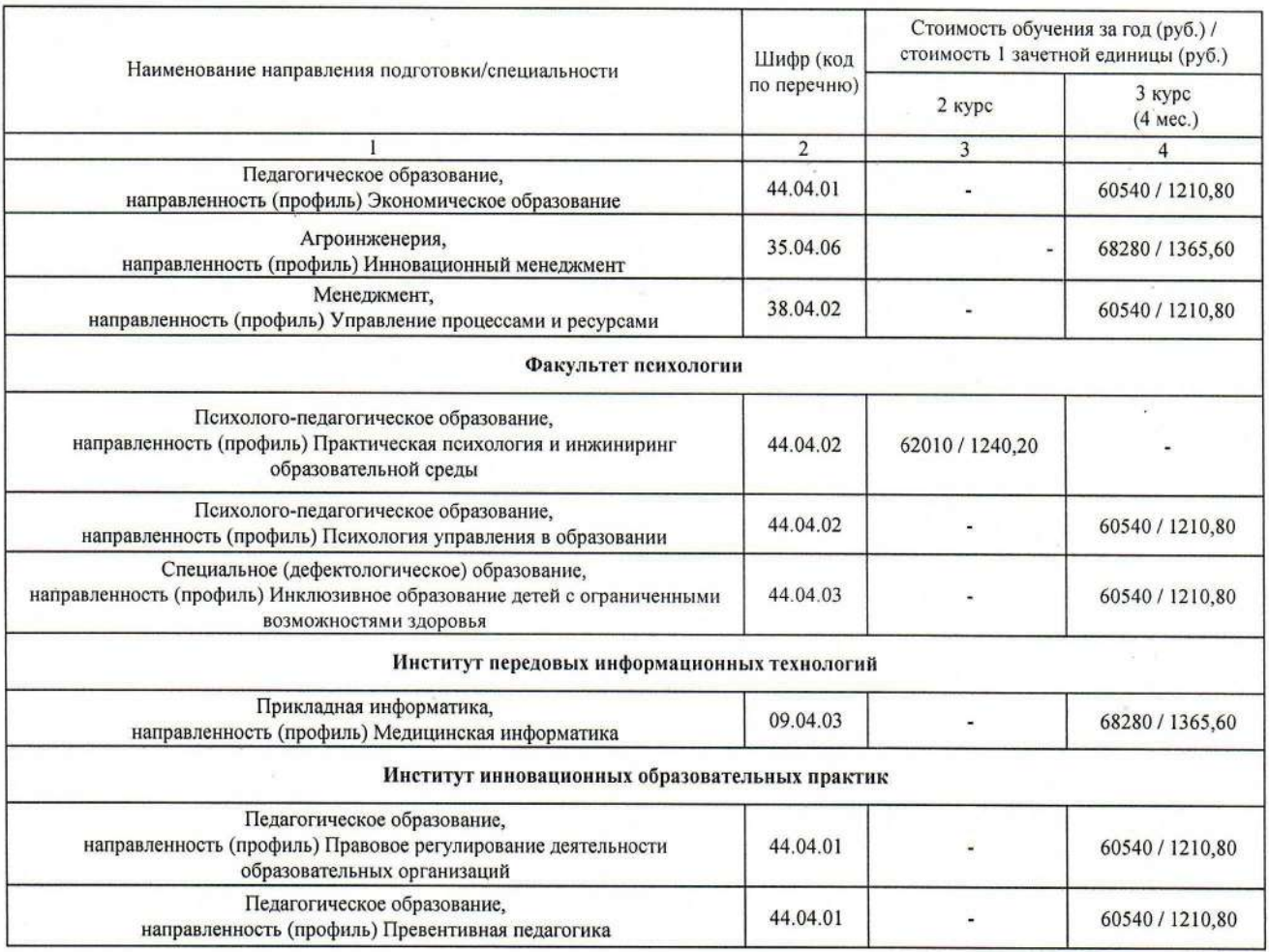

Приложение № 5 **K приказу ТГПУ им. Л.Н. Толетого**<br>No 18 or 31. 08, 2024 г.  $2024r$ 

### Стоимость обучения<br>по образовательной программе высшего образования - магистратура и программе высшего ооразования<br>по направлениям подготовки<br>очно-заочной формы обучения<br>в 2024-2025 учебном году

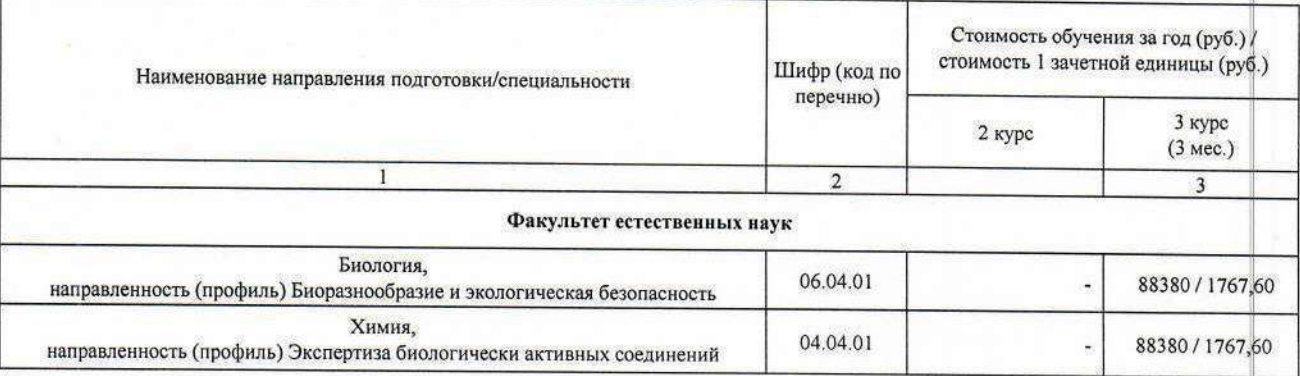